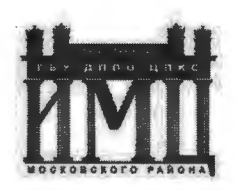

Государственного бюджетного учреждения дополнительного профессионального педагогического образования центра повышения квалификации специалистов «Информационно-методический центр» Московского района Санкт-Петербурга.

## **ПРИНЯТО**

Педагогическим советом ГБУ ДППО ЦПКС ИМЦ Московского района Санкт-Петербурга

Протокол № 04

от «31» августа 2021 г.

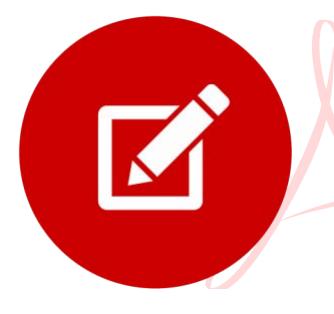

Подписано цифровой подписью: Лужецкая Ирина Геннадьевна (директор) Дата: 2021.12.15 13:31:44 +03'00'

## **УТВЕРЖДАЮ**

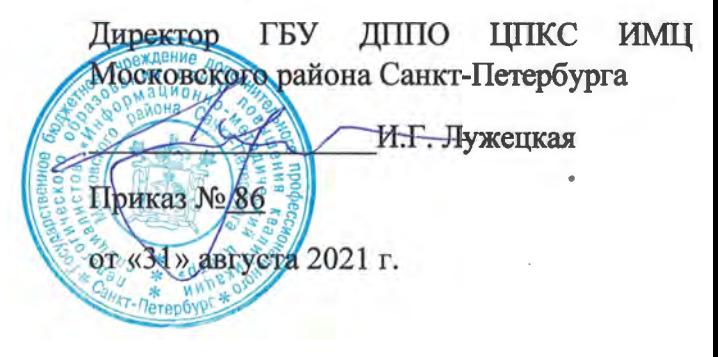

Дополнительная профессиональная программа

(повышение квалификации)

«Создание дидактических материалов средствами офисных приложений»

(HaUMeH06QHUe npo2paMMbl)

36 часов

 $\mathcal{L}=\mathcal{L}(\mathcal{L}(\mathcal{A}))$ 

**ABTOp (cocTaBHTCJib):** 

Иоффе Юлия Евгеньевна, преподаватель ГБУ ДППО ЦПКС ИМЦ Московского района Санкт-Петербурга

**CaHKT-IleTep6ypr** 

**2021 r.** 

## **1 ОБЩАЯ ХАРАКТЕРИСТИКА ПРОГРАММЫ**

#### 1.1. **Цель и планируемые результаты обучения**

Программа направлена на основание (совершенствование) следующих профессиональных компетенций:

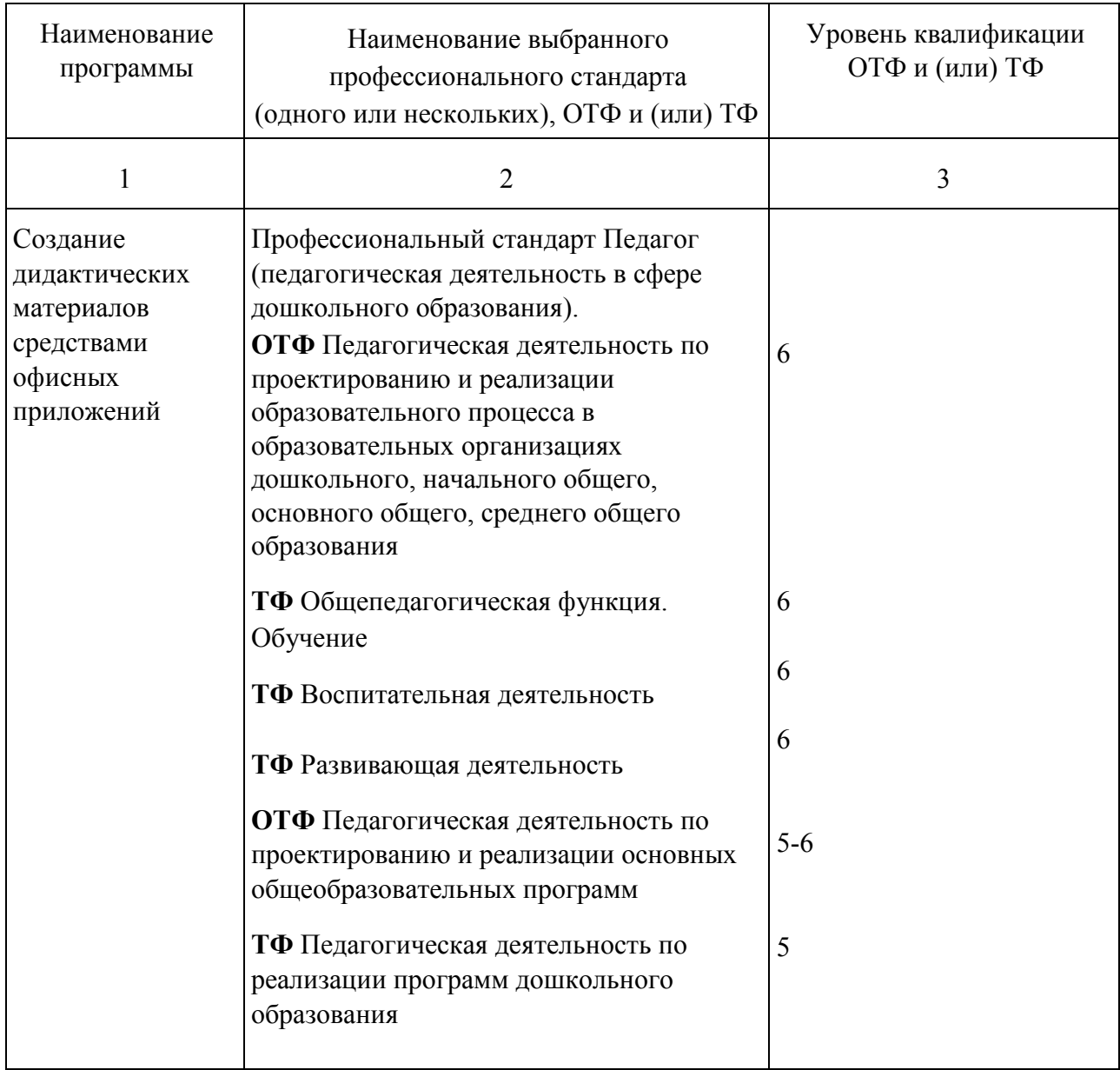

Программа направлена на освоение (совершенствование) следующих общепрофессиональных компетенций:

- осуществление профессиональной деятельности в соответствии с требованиями федерального государственного образовательного стандарта дошкольного образования; владение общепедагогической ИКТ-компетентностью;
- умение применять в профессиональной деятельности современные образовательные технологии, включая информационные, а также цифровые образовательные ресурсы;
- умение разрабатывать самостоятельно дидактический материал для реализации образовательных программ дошкольного образования, в том числе при помощи информационно-коммуникационных и цифровых технологий;
- понимание принципов работы с текстовыми редакторами, электронными таблицами, презентациями для разработки и создания дидактических материалов;
- умение формировать информационно-образовательную среду дошкольной группы.
- 1.2 **Категория слушателей**: педагоги ДОО
- 1.3 **Трудоёмкость обучения**: 36 часов
- 1.4 **Форма обучения**: заочная с применением дистанционных образовательных технологий
- 1.5 **Требования к уровню подготовки слушателей**: педагог ДОО, уверенный пользователь

ПК

# **2. СОДЕРЖАНИЕ ПРОГРАММЫ**

#### 2.1 **Учебный план программы повышения квалификации**

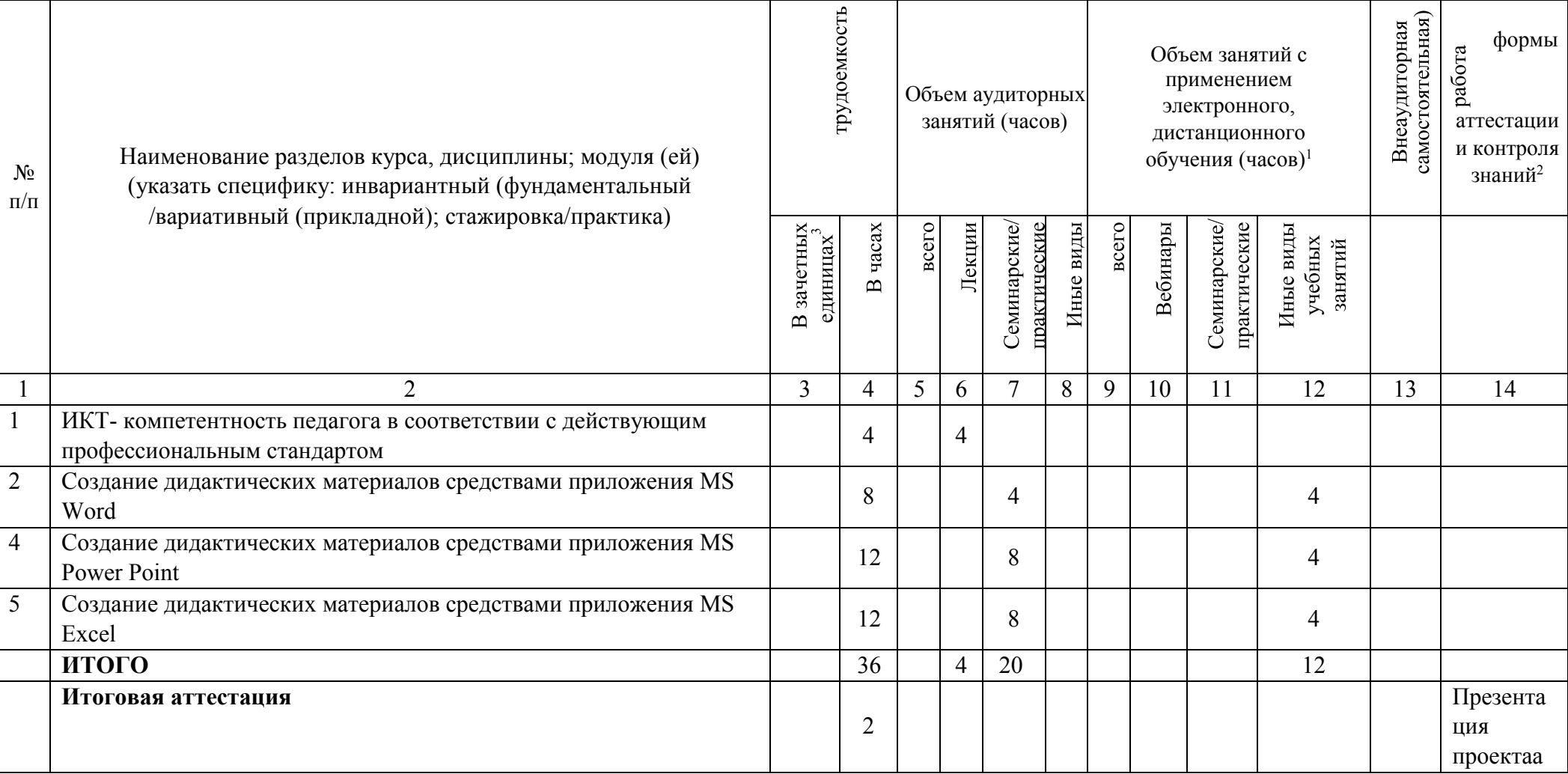

# 2.2. **Календарный учебный график:**

В соответствующей графе указывается:

<sup>&</sup>lt;sup>1</sup> Указывается только в учебном плане программы, реализуемой с применение электронного, дистанционного обучения <sup>2</sup>

<sup>-</sup> «Т» - контроль, по традиционной технологии;

- «Д» - контроль с использованием дистанционных образовательных технологий

<sup>3</sup> Заполняется при использовании (1 зачетная ед. = 18 часов)

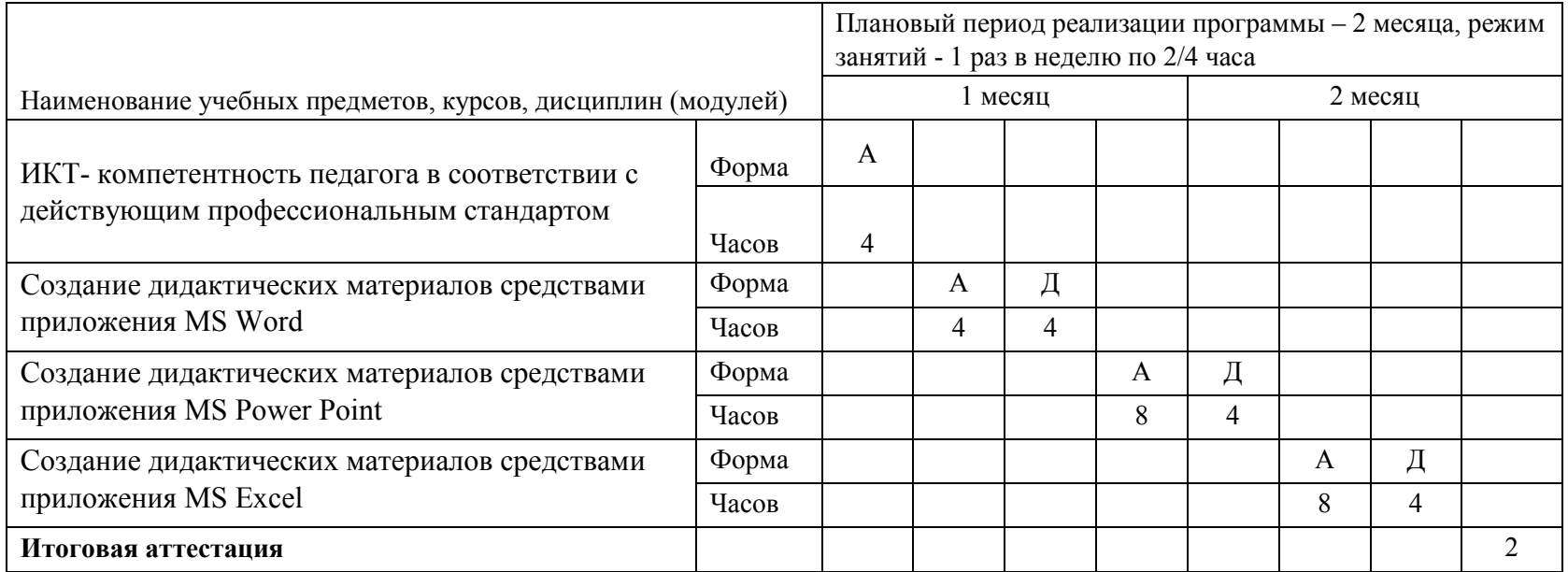

Указать форму занятия:

«А» - аудиторные;

«Д/Э» - с применением электронного, дистанционного обучения.

# **2.3. Рабочая программа курса, дисциплины, модуля и т.д.**

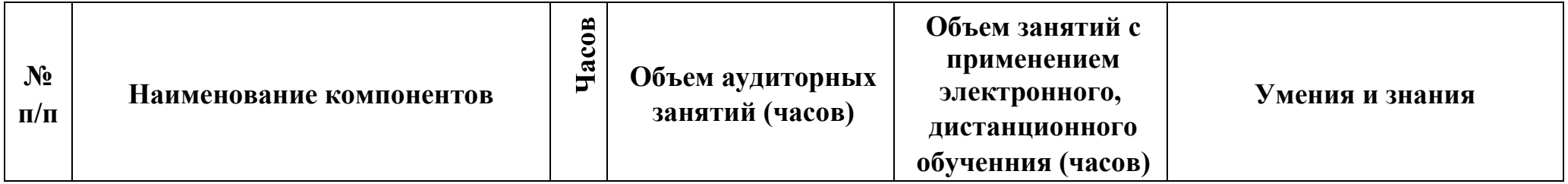

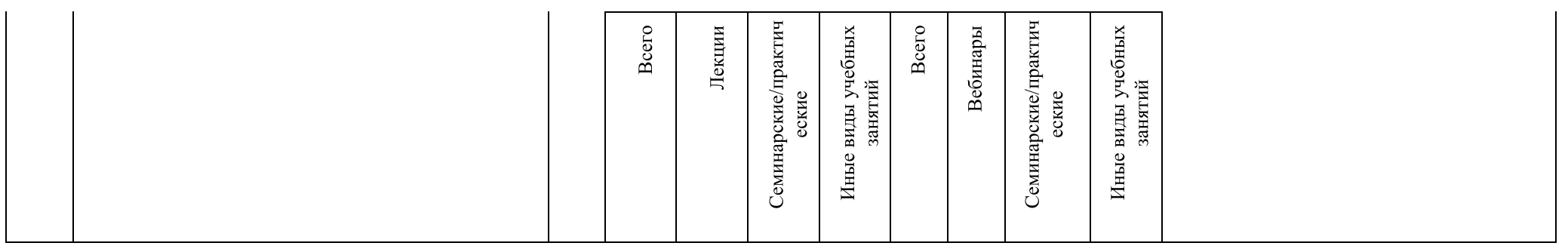

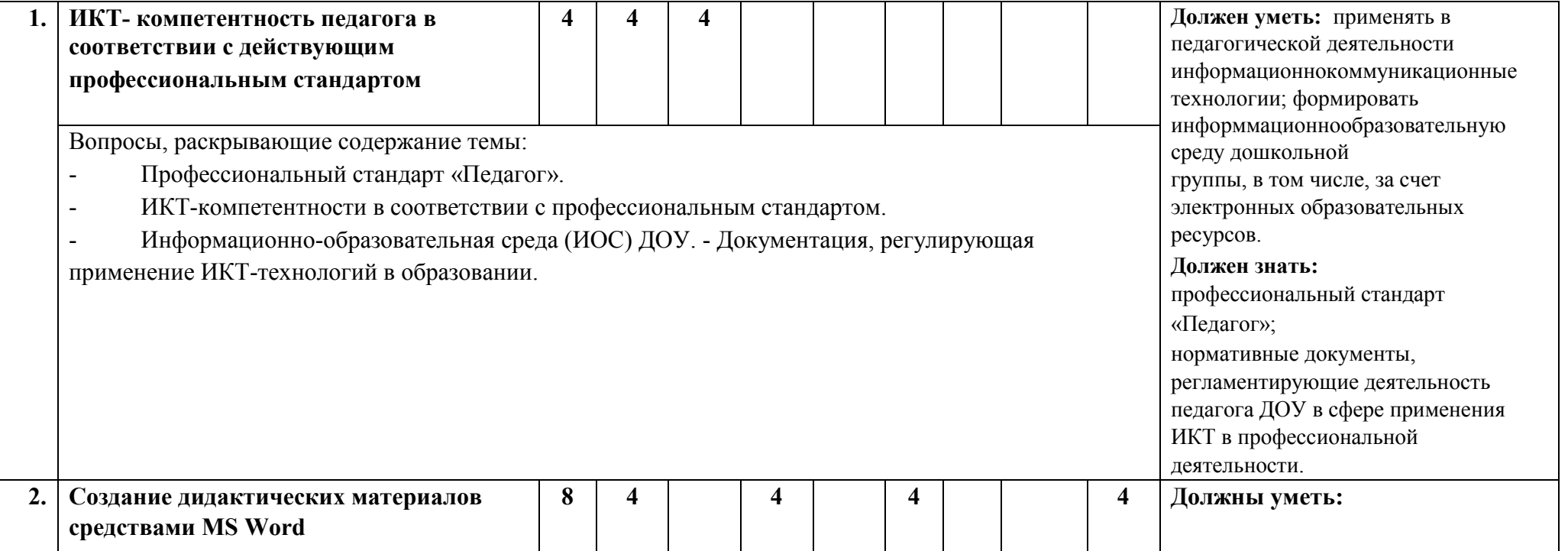

Вопросы, раскрывающие содержание темы:

Технические возможности приложения MS Word для создания дидактических материалов:

- создание буклета (разметка страницы, рамка (обрамление), редактирование текста, форматирование документа, вставка объектов, работа с рисунком, сохранение и печать документа);

- изготовление поздравительной открытки (разметка страницы, вставка объектов, средства рисования, область выделения, выравнивание и группировка объектов, перемещение объектов на передний и задний план, удаление фона);

- работа с коллажем (вставка рисунка, работа с рисунком, коррекция изображения, разработка дидактических заданий);

- подготовка демонстрационного и раздаточного материала (подготовка рисунка, работа с таблицей, копирование элементов, сохранение и печать документа).

*Подбирать* иллюстративный материал (демонстрационный и раздаточный) для решения образовательных задач, *Создавать:* буклеты средствами приложения MS Word на различные тематики; поздравительные открытки средствами приложения MS Word, в том числе совместно с детьми. *Пользоваться* средствами приложения MS Word для создания коллажей. **Должны знать:**  Понятие «дидактические материалы». Технические возможности приложения MS Word для создания дидактических материалов.

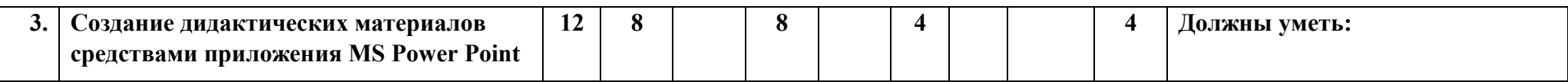

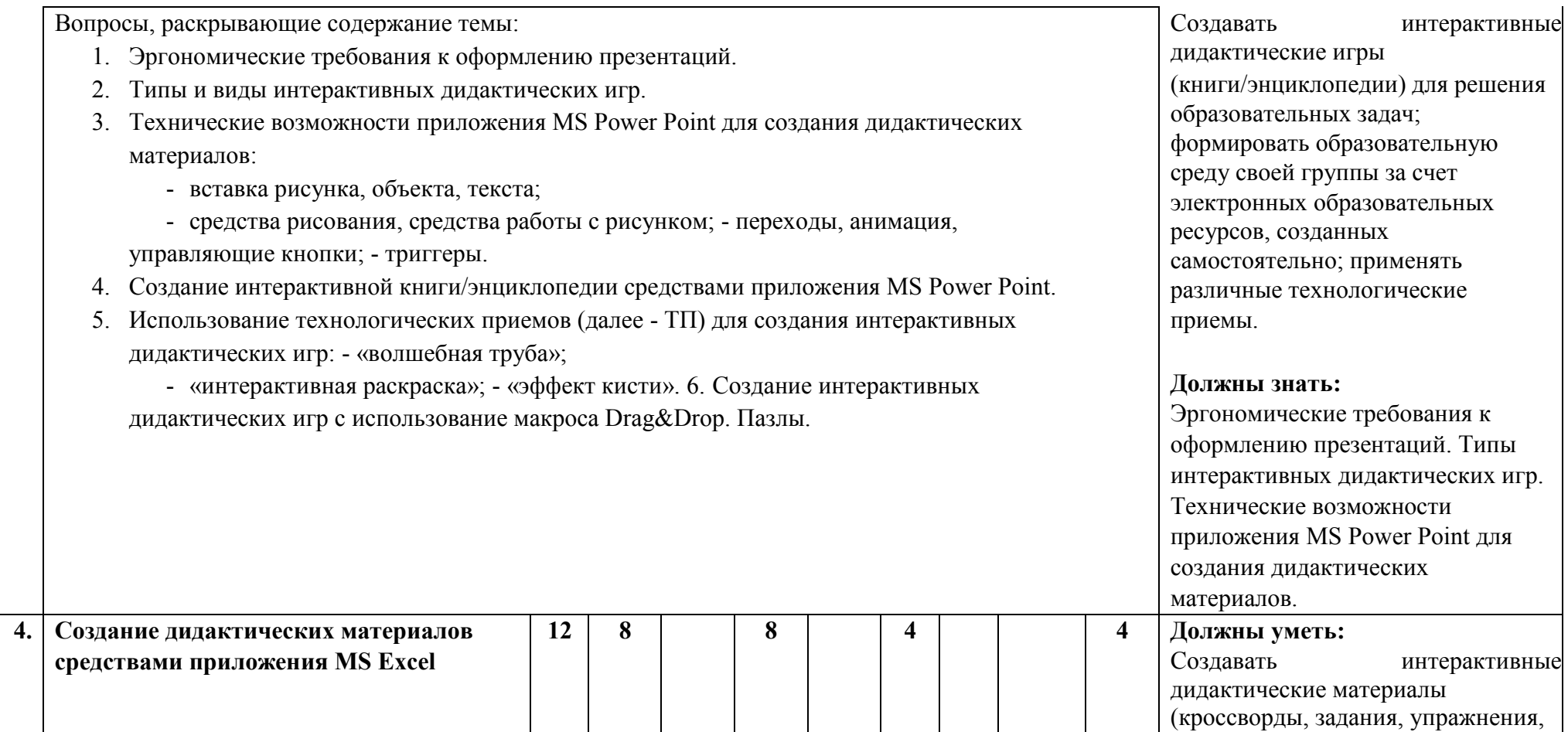

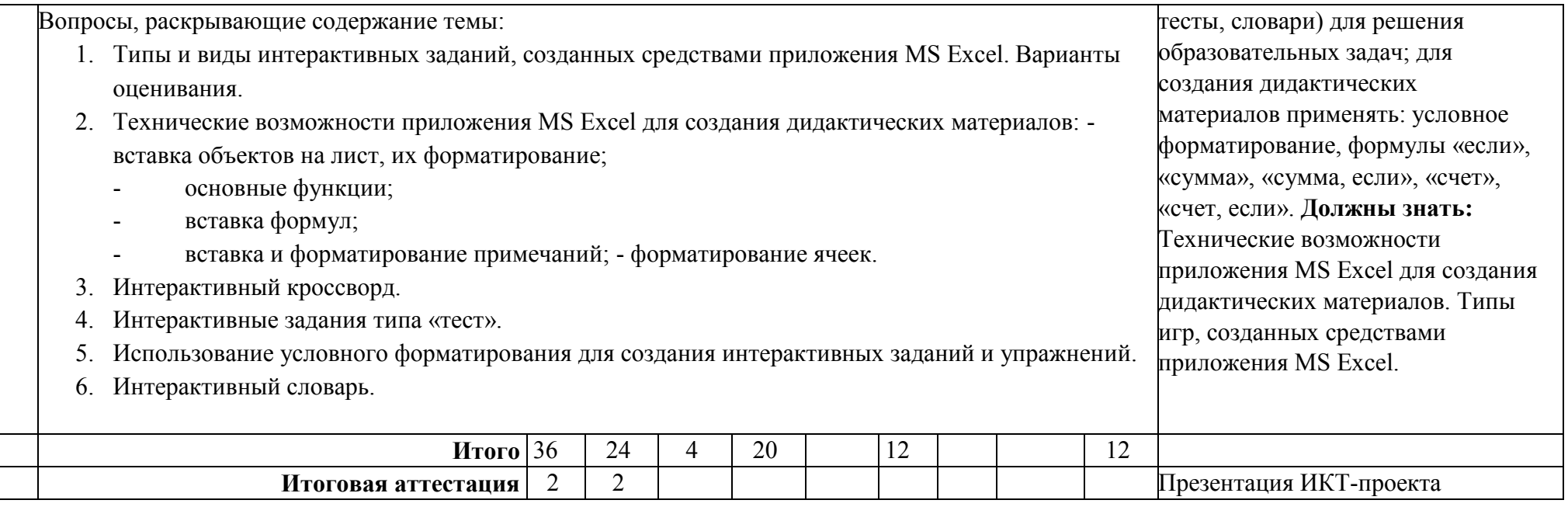

## **3. УСЛОВИЯ РЕАЛИЗАЦИИ ПРОГРАММЫ**

*(организационно-педагогические)* 

3.1. Материально-технические условия: проекционный экран, мультимедийный проектор, компьютер, компьютер на каждого слушателя, пакет программ MS Office, установленный на каждый компьютер. 3.2. Учебно-методическое и информационное обеспечение программы:

1. Приказ Минтруда и социальной защиты России от 18.10.2013 N 544н «Об утверждении профессионального стандарта «Педагог

 (педагогическая деятельность в сфере дошкольного, начального общего, основного общего, среднего общего образования) (воспитатель, учитель)».

- 2. Приказ Минобрнауки Российской Федерации от 17 октября 2013 г. №1155 «Об утверждении федерального государственного образовательного стандарта дошкольного образования».
- 3. Постановление Главного государственного санитарного врача РФ от 15.05.2013 №26 «Об утверждении СанПиН 2.4.1.3049-13 «Санитарно-эпидемиологические требования к устройству, содержанию и организации режима работы дошкольных образовательных организаций».
- 4. Постановление Главного государственного санитарного врача Российской Федерации от 29 декабря 2010 г. N 189 «Об утверждении СанПиН 2.4.2.2821-10 "Санитарно-эпидемиологические требования к условиям и организации обучения в общеобразовательных учреждениях"»
- 5. Постановление Главного государственного санитарного врача РФ от 3 июня 2003 г. N 118 "О введении в действие санитарноэпидемиологических правил и нормативов СанПиН 2.2.2/2.4.1340-03".
- 6. Воронкова О. Б. Информационные технологии в образовании: интерактивные методы. Ростов-на-Дону, «Феликс», 2010
- 7. Дмитриев Ю. А., Калинина Т. В., Кротова Т. В. Информационные и коммуникационные технологии в профессиональной деятельности педагога дошкольного образования. – МПГУ, 2016
- 8. Калаш И. Возможности информационных и коммуникационных технологий в дошкольном образовании. Аналитический обзор
- 9. Комарова Т. С., Комарова И. И., Туликов А. В. Информационно-коммуникационные технологии в дошкольном образовании. Библиотека программы «От рождения до школы». «Мозаика-Синтез», 2011
- 10. Могилев А. В., Листрова Л. В. Технологии обработки текстовой информации. Технологии обработки графической и мультимедийной информации. – «БХВ-Петербург», Санкт-Петербург, 2010
- 11. Шульгин В.П., Финков М.В., Прокди Р.Г. Создание эффектных презентаций с использованием Power Point 2013 и других программ. – «Наука и техника», Санкт-Петербург, 2015

# **Электронные ресурсы:**

- ИОЦ «Мой университет» <https://moi-universitet.ru/>
- «Детские электронные презентации и клипы» [-](https://viki.rdf.ru/) <https://viki.rdf.ru/>
- Современный учительский портал  $-\frac{https://easyen.ru/}{$  $-\frac{https://easyen.ru/}{$  $-\frac{https://easyen.ru/}{$
- Pedsovet.su / Сообщество взаимопомощи учителей <https://pedsovet.su/>
- Инфоурок [-](https://infourok.ru/) <https://infourok.ru/>

## 3.3. Кадровое:

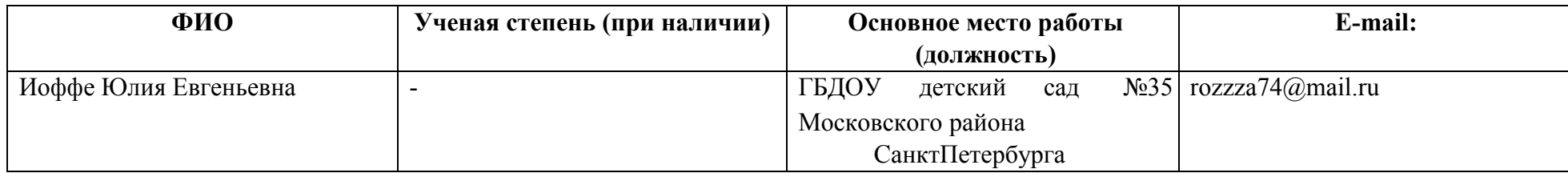

# **4. ФОРМЫ АТТЕСТАЦИИ И ОЦЕНОЧНЫЕ МАТЕРИАЛЫ**

- 4.1. Форма итоговой аттестации защита ИКТ-проекта
- 4.2. Форма текущего контроля представление этапов создания ИКТ-проекта

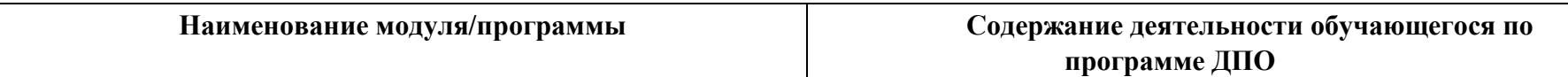

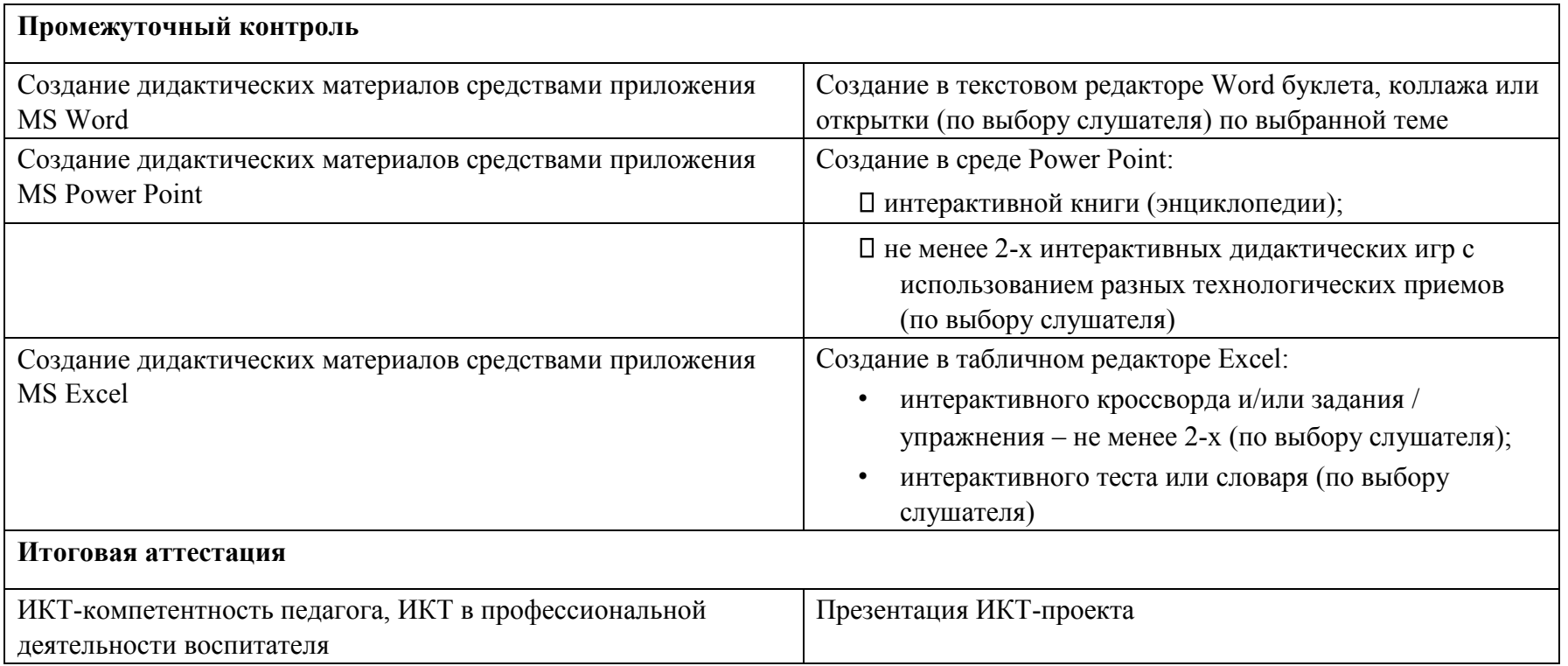

# 4.4. Паспорт комплекта оценочных средств

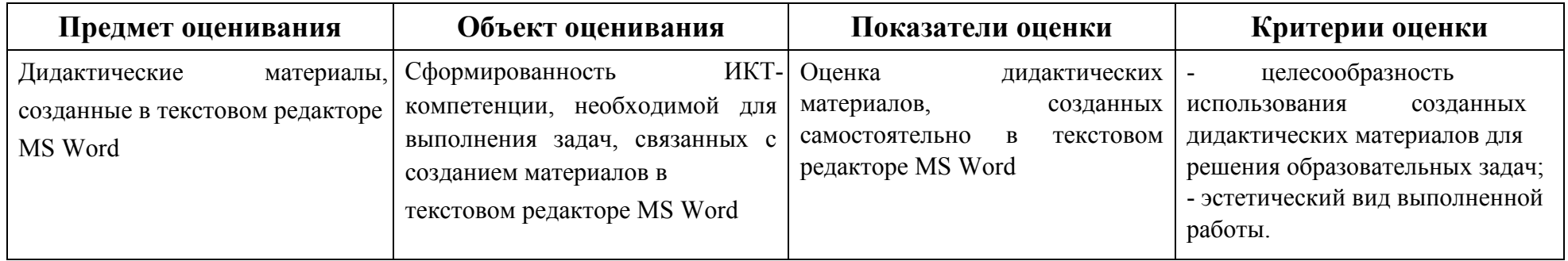

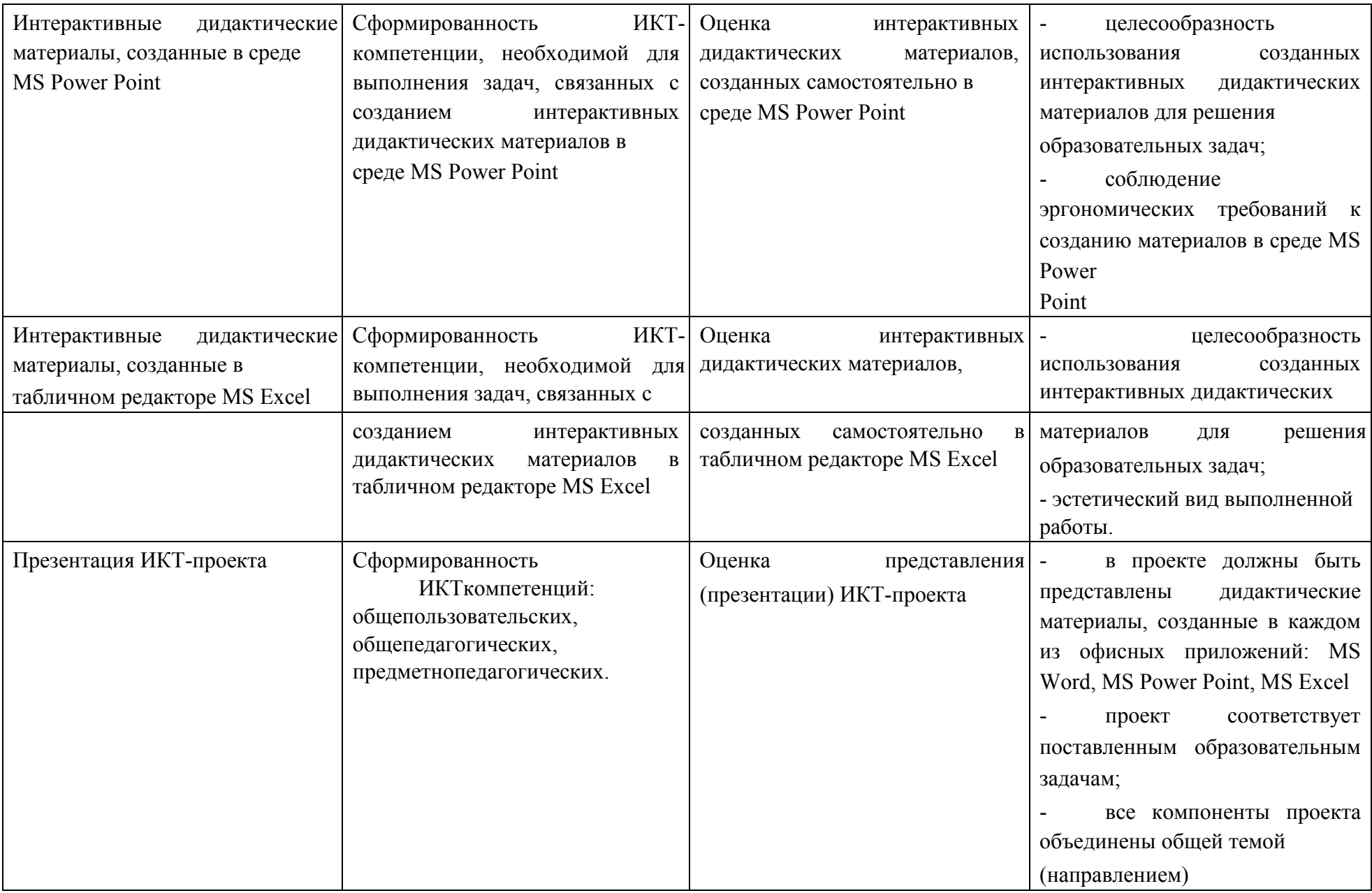

Обучающийся считается аттестованным, если он представил к защите ИКТ-проект, соответствующий заявленным требованиям.